## **Notes**

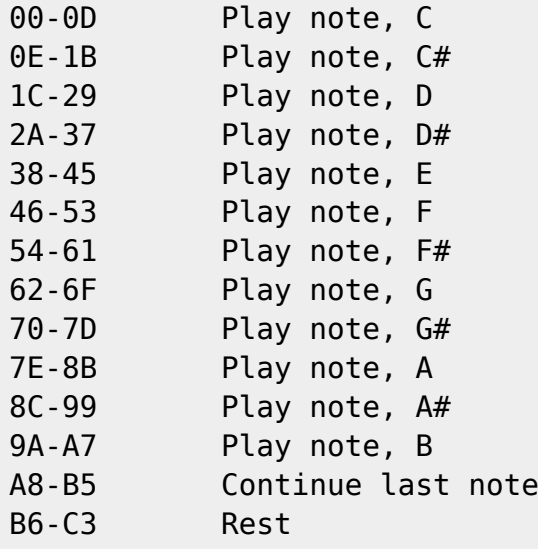

## **Other**

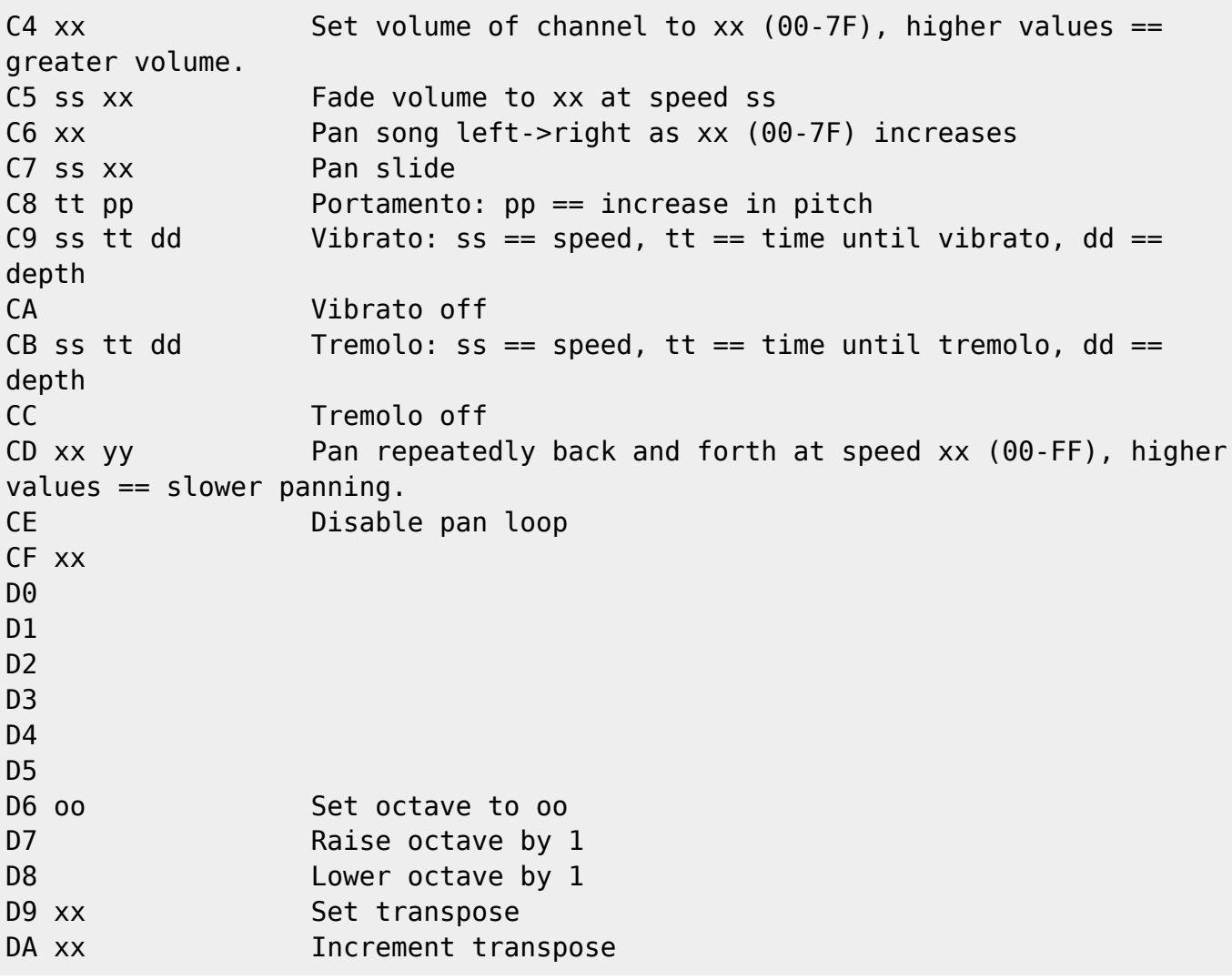

Last<br>update: update: 2019/02/12 ff3:ff3us:doc:asm:codes:music\_codes https://www.ff6hacking.com/wiki/doku.php?id=ff3:ff3us:doc:asm:codes:music\_codes&rev=1459664906 11:12

DB xx DC ss Change channel's sample to ss DD xx DE xx Disables DF. DF xx E0 xx E1 E2 nn Begin loop: nn == number of iterations - 1 (max nesting  $= 4)$ E3 End loop E4 ??? E5 Nothing? E6 E7 Nothing? E8 xx 7?? Set length of next note E9 xx EA xx EB End of channel F0  $xx$  Set tempo to  $xx$  (00-FF), higher values == faster tempo. F1 ss xx Fade tempo to xx at speed ss F2 xx Set echo to xx F3 ss xx Fade echo to xx at speed ss F4 xx F5 nn aaaa When this instruction has been executed nn times, break out of most recent loop and goto \$aaaa F6 aaaa Goto \$aaaa F7 xx yy F8 xx yy F9 FA FB FC xx yy

From: <https://www.ff6hacking.com/wiki/>- **ff6hacking.com wiki**

Permanent link:

**[https://www.ff6hacking.com/wiki/doku.php?id=ff3:ff3us:doc:asm:codes:music\\_codes&rev=1459664906](https://www.ff6hacking.com/wiki/doku.php?id=ff3:ff3us:doc:asm:codes:music_codes&rev=1459664906)**

Last update: **2019/02/12 11:12**

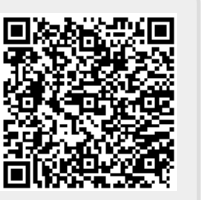